## **Integration**

In der Regel müssen Sie zur Integration Ihres Desktop-PCs in das [PC-Verbundsystem](https://hrz-wiki.jade-hs.de/de/services/pcvs/start) der Jade Hochschule diesen neu aufsetzen. Weiterhin sind zur Integration spezielle Berechtigungen erforderlich, weshalb Sie diesen Vorgang nicht selbständig durchführen können.

Daher sollten Sie mit der [PC-Technik](https://hrz-wiki.jade-hs.de/de/services/pc-technik/start) des HRZ einen Termin vereinbaren, um diesen Vorgang von uns durchführen zu lassen. Im Vorfeld können Sie jedoch bereits die folgenden Schritte durchführen:

- Sichern Sie alle lokal auf Ihrem Desktop-PC gespeicherten Daten auf einem externen (!) Datenträger.
- Sichern Sie auch Ihr lokales Profil auf einem externen (!) Datenträger.
	- Microsoft Windows 7: Ordner C:\Users\<Benutzername>

Nachdem Ihr Desktop-PC in das [PC-Verbundsystem](https://hrz-wiki.jade-hs.de/de/services/pcvs/start) integriert ist, können Sie die beschriebenen Dienste nutzen.

From: <https://hrz-wiki.jade-hs.de/> - **HRZ-Wiki**

Permanent link: **<https://hrz-wiki.jade-hs.de/de/services/pcvs/integration?rev=1549614933>**

Last update: **2019/02/08 09:35**

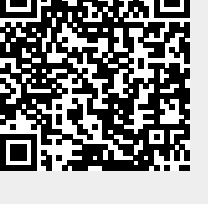